# บทที่ 3

# เคิร์สไลบรารี่กับภาษาไทย

ในบทนี้จะกล่าวถึงเคิร์สไลบรารีที่พัฒนาขึ้น ซึ่งประกอบด้วยฟังก์ชั่นเดิมของเคิร์ส และ ฟังก์ชั่น ใหม่ที่จะรองรับการทำงานแบบ 2 มิติ

3.1 ข้อจำกัดของเคิร์สในการทำงานกับภาษาไทย

ก) ฟังก์ชันบางฟังก์ชันของเคิร์สไม่รองรับภาษาไทย เนื่องจากเป็นฟังก์ชันที่รับตัวอักขระ 7 บิท ข) ภาษาไทยเป็นภาษาที่มีตัวอักขระอยู่ในระดับต่างๆกันในบรรทัด คือมีการแสดงผลใน 2 มิติ ้ที่ลักษณะการเก็บข้อมูลที่ใช้ในการแสดงผลของเคิร์สเป็นแบบ 1 มิติ คือจะเก็บข้อมูลเป็นสาย ในขณะ (string) ในแนวนอน ดังรูป 3.1 อักขระ

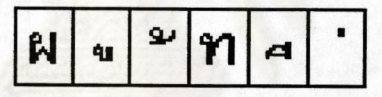

รูปที่ 3.1 การเก็บข้อมูลเป็นสายอักขระ

ลักษณะการเก็บข้อมูลเช่นนี้ ไม่สัมพันธ์กับการแสดงผลภาษาไทย 3 ระดับ ความยาวของข้อมูล และการนับคอลัมน์ของข้อมูลในบัพเฟอร์ไม่ตรงกับการแสดงผลบนจอภาพ ทำให้แทนที่จะแสดงผลได้ 80 คอลัมน์กลับแสดงผลได้เพียง 80 ตัวอักขระ

### 3.2 การปรับปรุงให้เคิร์สรู้จักภาษาไทย

ปัญหาการแสดงผลได้น้อยกว่า 80 คอลัมน์แก้ไขได้โดยเก็บข้อมูลให้สัมพันธ์กับการแสดงผล คือ ใช้ โครงสร้างข้อมูลแบบ 2 มิติ ซึ่งมีลักษณะการทำงานดังต่อไปนี้

ึก) เก็บข้อมูล 3 ระดับใน 1 คอลัมน์

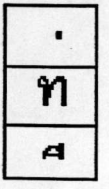

ระดับที่ 3 สำหรับวรรณยุกต์ ระดับที่ 1สำหรับพยัญชนะ และ สระที่อยู่ในบรรทัด ระดับที่ 2 สำหรับสระบน และ สระล่าง

รูปที่ 3.2 การเก็บข้อมูล 3 ระดับใน 1 คอลัมน์

ในการพัฒนา กำหนดให้แต่ละคอลัมน์ ในบัฟเฟอร์สำหรับการแสดงผล มีโครงสร้างข้อมูลดังนี้

```
typedef struct
\{/* one column has 3 levels of charactor. */
         int
                  alpha.
                  vowel,
                  tonal;
                  attr;
         short
```
} \_LDATA;

โดยต้องมีการจัดลำดับตัวอักขระ เพื่อให้เคิร์สและโปรแกรมเลียนแบบเทอร์มินัล มีตำแหน่งสอด คล้องกัน โดยรายละเอียดจะได้กล่าวถึงต่อไป

ข) การเคลื่อนที่ของตัวชี้ตำแหน่ง จ<mark>ะ</mark>เคลื่อนที่ตามคอลัมน์ ที่กำหนดในข้อ ก)

ึค) การเคลื่อนที่ของตัวชี้ตำแหน่งไปยังคอลัมน์ถัดไป จะเกิดขึ้นเมื่อมีการเขียนตัวอักขระที่เป็น พยัญชนะหรือสระกลางลงในบัฟเฟอร์ และจะลบตัวอักขระในระดับอื่น ๆของคอลัมน์นั้น ข้อกำหนดนี้ไช้ใน การ implement ฟังก์ชันต่อไปนี้

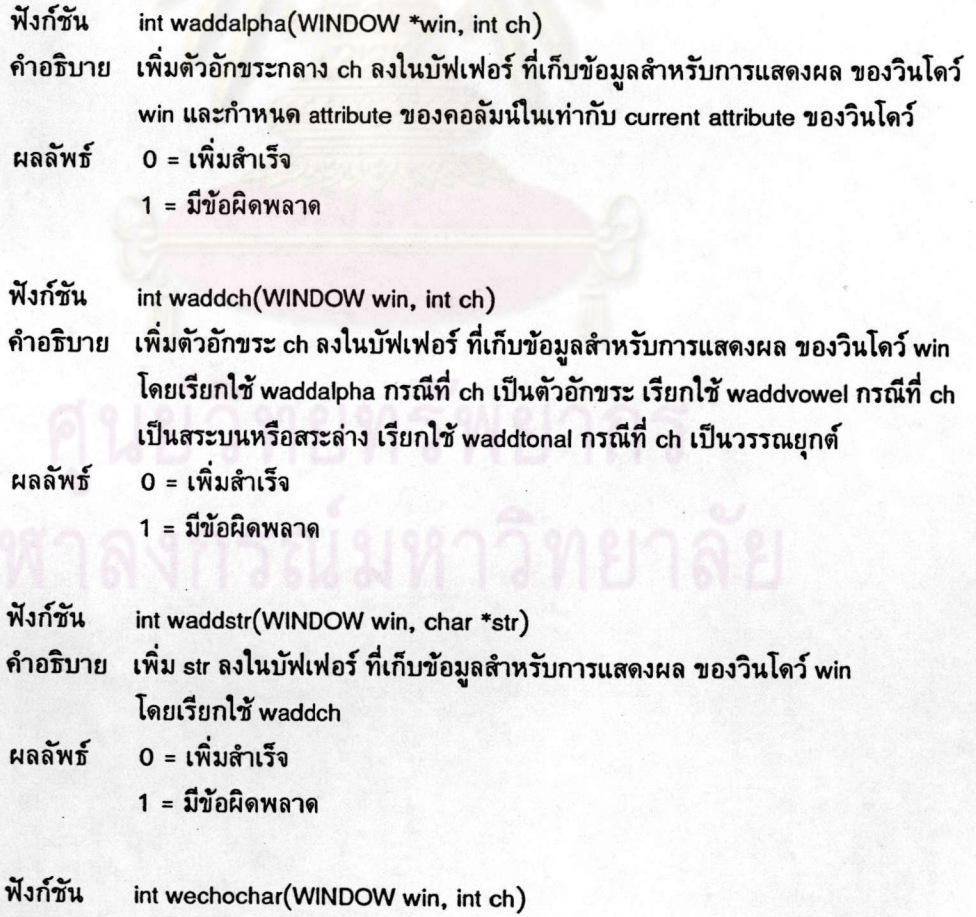

คำอธิบาย เพิ่มตัวอักขระ ch ลงในบัฟเฟอร์ ที่เก็บข้อมูลสำหรับการแสดงผล ของวินโดว์ win

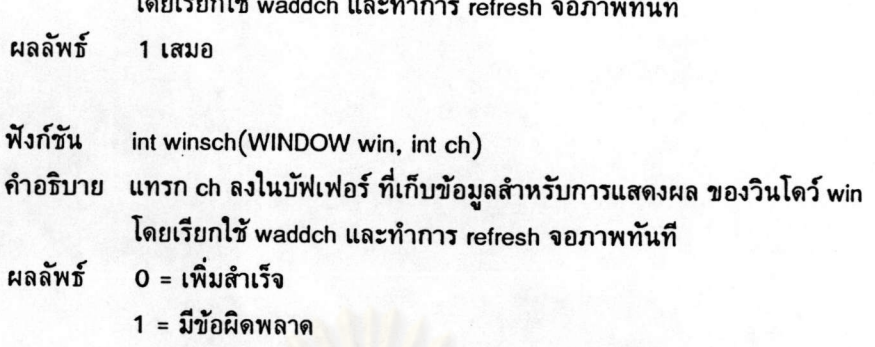

ง) กรณีที่มีการเขียนตัวอักขระที่ไม่อยู่ในบรรทัด เช่น วรรณยุกต์ สระบน สระล่าง ตัวอักขระ เหล่านี้จะถูกเขียนไปยังระดับต่างๆของคอลัมน์ก่อนหน้าคอลัมน์ที่ตัวซี้ตำแหน่งอยู่ และตัวซี้ตำแหน่งไม่ เคลื่อนที่

ในการพัฒนา ตามข้อกำหนดนี้จึงมีการเพิ่มฟังก์ชันต่อไปนี้

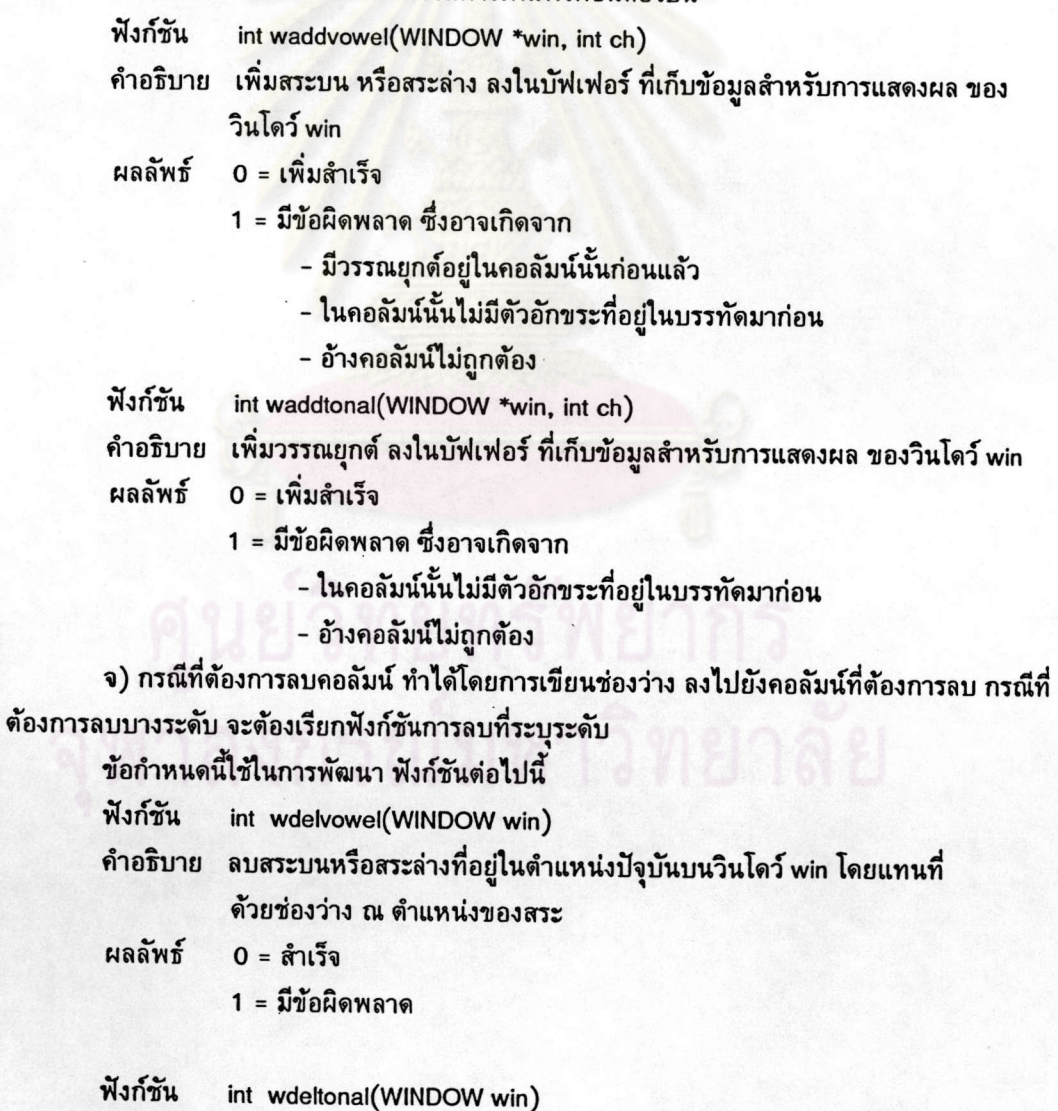

คำอธิบาย ลบวรรณยุกต์ที่อยู่ในตำแหน่งปัจจุบัน บนวินโดว์ win โดยแทนที่ด้วยช่องว่าง

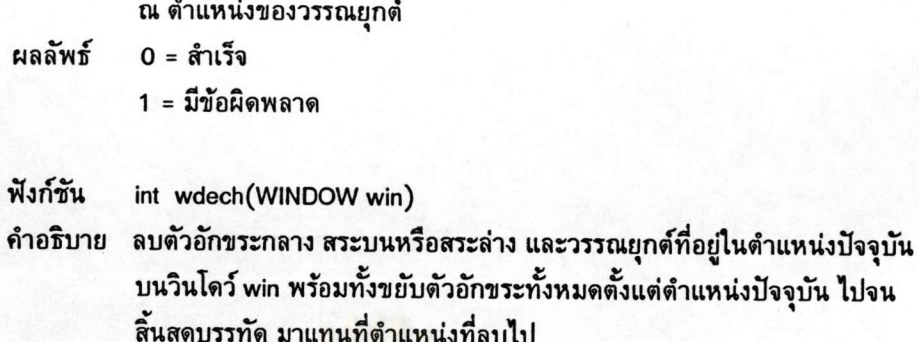

ผลลัพธ์  $0 = \hat{\mathbf{s}}$ าเว็จ

1 = มีข้อผิดพลาด

ฉ) การป้อนสระบน สระล่าง และวรรณยุกต์ จะต้องป้อนตามลำดับที่แน่นอนคือ ป้อนสระก่อน แล้วจึงป้อนวรรณยุกต์ เพื่<mark>อให้โปรแกรมเลียนแบบเทอร์มินัล ทราบ</mark>ตำแหน่งก่อนหลังที่แน่นอน เพราะโดย โครงสร้างการเก็บข้อมูลแล้ว เคิร์สไม่ทราบว่<mark>าระดับไหนถูกป้อนเข้าม</mark>าก่อน แต่โปรแกรมเลียนแบบ เทอร์มินัลจะทราบ

ในการพัฒนา จะตรวจสอบเรื่องนี้ในฟังก์ชัน addalpha() addvowel() addtonal()

ช) เคิร์สมีหน้าที่<mark>ในการปรับ 2 มิติ ใ</mark>ห้สามารถ<mark>แสดงอย่างถู</mark>กต้องด้วยโปรแกรมเลียน แบบเทอร์มินัลที่เป็นแบบ 1 มิติ ที่มีบัฟเฟอร์ไม่น้อยกว่า 240 ตัวอักขระต่อบรรทัด โดยเคิร์สจะ ต้องแปลงตำแหน่งจาก 2 มิติ ไปเป็น 1 มิติ ดังต่อไปนี้

1) การเคลื่อนที่ไปยังตำแหน่งต่าง ๆ แบบสัมพัทธ์ ตำแหน่งที่ส่งไปยังโปรแกรม เลียนแบบเทอร์มินัล จะต้องถูกปรับเสริมด้วยจำนวนของตัวอักขระที่ไม่ได้อยู่ในบรรทัด

2)การเคลื่อนที่แบบสมบูรณ์ ในกรณีนี้เคิร์สต้องคำนวณดำแหน่งสำหรับ โปรแกรม เลียนแบบเทอร์มินัลใหม่ ตามตัวอักขระที่เก็บในบัฟเฟอร์ 2 มิติ

ในฟังก์ชัน doupdate() จะต้องเพิ่มการคำนวนตำแหน่งให้สอดคล้องกันระหว่าง บัฟเฟอร์ของเคิร์สกับตำแหน่งในบัฟเฟอร์ของเทอร์มินัล ซึ่งจะกล่าวโดยละเอียดในหัวข้อถัดไป

3) การแทนที่คอลัมน์ด้วยช่องว่าง เคิร์สจะต้องตรวจสอบว่า คอลัมน์นั้นมีกี่ตัวอักขระ ต้องแทนที่ช่องว่าง ที่ตำแหน่งที่เป็นตัวอักขระกลาง ของบัฟเฟอร ์ของโปรแกรมเลียนแบบเทอร์มินัล และลบตำแหน่งที่เป็นสระและวรรณยุกต์ทิ้ง

กรณีที่เป็นการลบเฉพาะระดับ เคิร์สต้องสั่งให้โปรแกรมเลียนแบบเทอร์มินัล เลื่อนไป ยังดำแหน่ง ที่จะลบ ก่อนทำการลบ

4) กรณีที่มีการพิมพ์สระบน สระล่าง หรือ วรรณยุกต์ เคิร์สจะต้อง สั่งให้ โปรแกรม เลียนแบบเทอร์มินัล แทรกตัวอักขระเหล่านี้เสมอ ไม่ว่าขณะนั้นจะอยู่ในโหมดพิมพ์ทับหรือพิมพ์แทรก ยกเว้นกรณีที่พิมพ์ตัวอักขระทับ ในระดับที่มีอยู่แล้ว โดยตรวจสอบจากเคิร์สบัฟเฟอร์ว่ามีตัวอักขระในระดับ นั้นๆหรือไม่ เคิร์สต้องสั่ง ให้โปรแกรมเลียนแบบเทอร์มินัลแทนที่ตัวเดิมด้วยตัวอักขระใหม่

ข้อบังคับเหล่านี้จะถูกเพิ่มเข้าไปในส่วนของฟังก์ชัน doupdate() ซึ่งจะกล่าวถึงอัลกอริทึมในราย ละเอียดต่อไป

3.3 โครงสร้างข้อมูลสำหรับภาษาไทย 80 คอลัมน์

ภาษาไทยมีลักษณะ 2 มิติ โครงสร้างข้อมูลที่ไช้ในการพัฒนาเคิร์สจึงต้องรองรับลักษณะเช่นนี้ได้ ในหัวข้อนี้จะกล่าวถึงโครงสร้างข้อมูลที่ใช้ในเคิร์สเพื่อให้รองรับภาษาไทย

n.) โครงสร้างข้อมูลของแต่ละคอลัมน์

แต่ละคอลัมน์ ในบัฟเฟอร์สำหรับการแสดงผล มีโครงสร้างข้อมูลดังนี้ typedef struct

ł

/\* one column has 3 levels of charactor. \*/

alpha, vowel,

tonal;

short attr:

int

} LDATA;

alpha เป็น integer สำหรับเก็บตัวอักขระที่เป็นพยัญชนะ และ สระกลาง vowel เป็น integer สำหรับเก็บตัวอักขระที่เป็นสระบน และ สระล่าง tonal เป็น integer สำหรับเก็บตัวอักขระที่เป็นวรรณยุกต์ attr เป็น short integer สำหรับเก็บ attribute ของคอลัมน์หนึ่งๆ

การเก็บข้อมูลลงในโครงสร้างนี้ จะต้องเก็บเรียงลำดับก่อนหลังดังนี้ คือ เก็บค่าพยัญชนะ ก่อน ถ้ามีสระเก็บค่าสระ ถ้ามีวรรณยุกต์เก็บค่าวรรณยุกต์เป็นตัวสุดท้าย เหตุที่ต้องเรียงลำดัการจัดเก็บ ก็เพื่อให้สอดคล้องกับการทำงานของโปรแกรมเลียนแบบเทอร์มินัล เนื่องจาก โปรแกรมเลียนแบบเทอร์มินัล เก็บข้อมูลเป็นสายอักขระ (string) ลำดับที่ จึงเป็นสิ่งสำคัญ เพื่อให้สามารถอ้างถึง ตัวอักขระ โดยเฉพาะ ตัวอักขระที่ไม่ได้อยู่ในบรรทัด ระหว่างเคิร์ส และ โปรแกรมเลียนแบบเทอร์มินัลให้ได้ตรงกัน จึงต้องกำหนด ลำดับก่อนหลังในการเก็บข้อมูล ลงในโครงสร้างข้อมูลของเคิร์ส

ข.) โครงสร้างข้อมูลสำหรับแต่ละบรรทัด

typedef struct

 $\mathbf{f}$ 

 $\overline{\mathbf{f}}$ 

**LDATA** 

\*line;

firstch, lastch;

 $\prime^*$  pointer to the line text. \*/

/\* first and last changed columns. \*/

 $]$  LINE;

ค.) โครงสร้างข้อมูลสำหรับแต่ละวินโดว์

typedef struct \_window

int

int /\* window home. \*/ begy, begx; int cury, curx; /\* current x, y coordinates. \*/ int maxy, maxx; /\* maximum values for curx, cury. \*/ LINE \*\*lines: /\* array of pointers to the lines \*/  $_L$ LINE \*Ispace;  $\prime^*$  line space \*/

```
LDATA
```

```
/* window space */
```
struct window

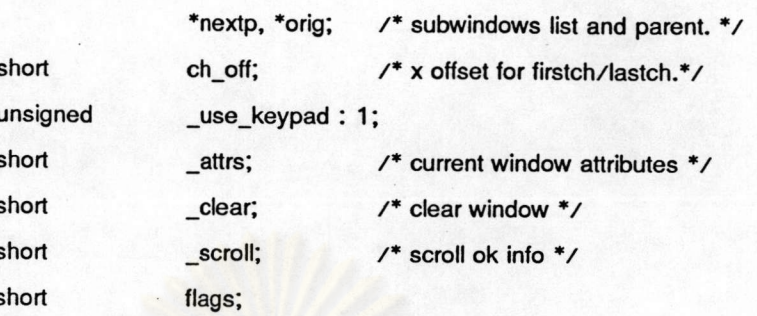

} WINDOW;

โดยที่

begy - ตำแหน่งบรรทัดเริ่มต้นของวินโดว์ เมื่อเทียบกับหน้าจอจริง

\*wspace;

beax - ตำแหน่งคอลัมน์เริ่มต้นของวินโดว์ เมื่อเทียบกับหน้าจอจริง

cury - ตำแหน่งบรรทัดปัจจุบันของวินโดว์ เมื่อเทียบกับ begy

curx - ตำแหน่งคอลัมน์ปัจจุบันของวินโดว์ เมื่อเทียบกับ begx

maxy - จำนวนบรรทัดที่แสดงผลของวินโดว์ในขณะหนึ่งๆ

maxx - จำนวนคอลัมน์ที่ไชแสดงผลของวินโดว์ในขณะหนึ่งๆ

lines - array ของ pointer ที่ชี้ไปยัง lines ต่างๆ ของวินโดว์

Ispace - pointer ที่ชี้ไปยัง address ของพื้นที่ในหน่วยความจำที่ใช้เก็บ data ในการแสดงผลของ แต่ละบรรทัด

wspace - pointer ที่ชี้ไปยังพื้นที่ในหน่วยความจำที่ใช้เก็บ data ในการแสดงผลของทั้งวินโดว์

\_use\_keypad – มีค่าเป็นจริงเมื่อมีการใช้ keypad มีค่าเป็นเท็จเมื่อไม่ใช้ keypad

\_attrs - attribute ของวินโดว์ในปัจจุบัน

\_clear - flag ใช้สำหรับตรวจสอบว่าต้องการ clear screen หรือไม่

\_scroll - flag ว่าสามารถ scroll screen ได้หรือไม่

flags - วินโดว์ flag

#### 3.4 การกำหนดให้เคิร์สรู้จักภาษาไทย

เพื่อให้เคิร์สรู้จักภาษาไทย ได้กำหนดไฟล์(configulation file)ชื่อ curses.cfg ไฟล์นี้จะเก็บตัว อักขระที่ไม่ได้อยู่ในบรรทัด โดยแบ่งเป็น 2 ประเภทคือสระ และ วรรณยุกต์ โดยมีรูปแบบการจัดเก็บดังนี้ TONAL 0x?? 0x?? ... 0x?? **VOWEL**  $0x$ ??  $0x$ ??  $0x$ ?? โดยที่ ?? คือตัวเลขฐานสิบหกของตัวอักขระนั้น คำแรกในบรรทัดจะเป็นคำสำคัญ ที่ระบุว่าตัวอักขระที่ระบุโดยเลขฐานสิบหก ต่อไปนี้ เป็น สระ หรือ วรรณยุกต์ เคิร์สจะใช้ข้อมูลในไฟล์นี้ ตัดสินว่าตัวอักขระใดเป็นสระ เป็นวรรณยุกต์ หรือ เป็นพยัญชนะ กรณี

ที่พบรหัสควบคุม เช่น control-A control-B หรือ escape ต่างๆ เคิร์สจะปฏิบัติกับรหัสควบคุมเหล่านี้ เสมือนว่าเป็นพยัญชนะตัวหนึ่ง คือเคิร์สจะไม่ตีความรหัสควบคม

#### ฟังก์ชันที่เกี่ยวข้อง

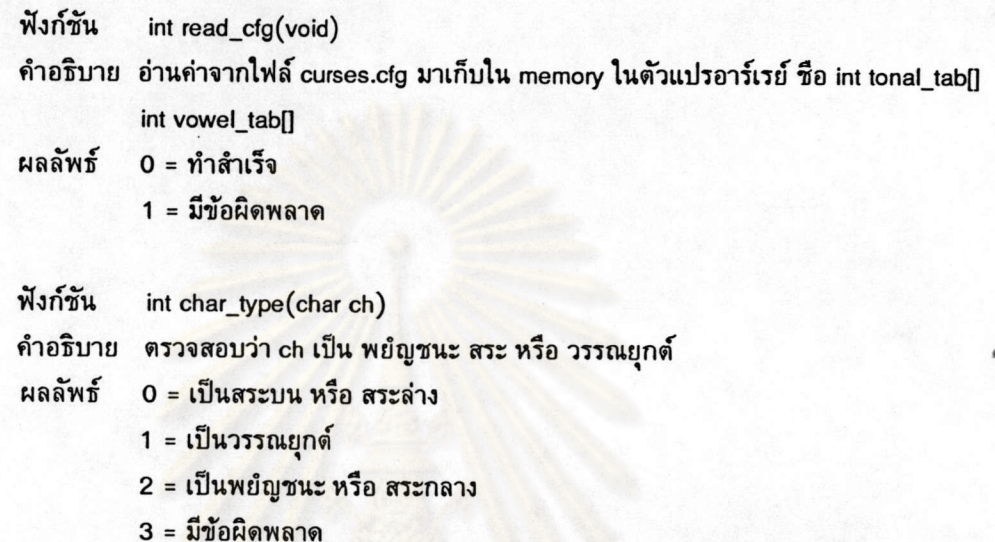

## 3.5 การแปลงตำแหน่งระหว่างบัฟเฟอร์ของเคิร์สกับ บัฟเฟอร์ของเทอร์มินัล

เคิร์สจะมีการส่งข้อมูลให้กับเทอร์มินัลทุกครั้งที่มีการเรียกใช้ฟังก์ชั่น doupdate() ฟังก์ชันนี้เดิม เปรียบเทียบ จอภาพเสมือน (curscr) กับ จอภาพจริง (stdscr) ถ้าจอภาพเสมือนมีการเปลี่ยนแปลงไปจาก จอภาพจริง doupdate จะส่งข้อมูลที่มีการเปลี่ยนแปลงไปยังเทอร์มินัล

สิ่งที่ต้องมีการเปลี่ยนแปลงใน doupdate() คือ

n) ก่อนส่งตำแหน่งไปยังเทอร์มินัล ต้องมีการคำนวนหา ตำแหน่งคอลัมน์บนบัฟเฟอร์ของ เทอร์มินัล ที่สัมพันธ์กับตำแหน่งคอลัมน์บนบัฟเฟอร์ของเคิร์ส เนื่องจากการเก็บข้อมูลระหว่างเทอร์มินัล ซึ่งเป็นแบบ 1 มิติ คอลัมน์ที่ไช้อ้างถึงจะไม่ตรงกับ การเก็บข้อมูลในเคิร์สที่เป็นแบบ 2 มิติ

ฟังก์ชันที่เกี่ยวข้อง

ฟังก์ชัน int cal\_1d\_col(int row, int col)

คำอธิบาย คำนวนหาคอลัมน์ถ้าเก็บข้อมูลแบบ 1 มิติ ที่ตรงกับ col ในการเก็บข้อมูลแบบ 2 มิติ ผลลัพธ์ ตำแหน่งคอลัมน์ถ้าเก็บข้อมูลแบบ 1 มิติ

ข ) ส่งตำแหน่งที่คำนวนได้ไปให้เทอร์มินัล เพื่อเลื่อนตัวชี้ตำแหน่ง จะเห็นว่าโปรแกรมเลียนแบบ เทอร์มินัลต้องสามารถอ้างอิงคอลัมน์ได้ถึง 240 คอลัมน์ แทนที่จะเป็น 80 คอลัมน์ตามปกติ

ค) จากนั้นส่งตัวอักขระที่ต้องการแสดงไปยังเทอร์มินัล โดยในแต่ละคอลัมน์ ต้องส่งตามลำดับ ก่อนหลังดังต่อไปนี้

- พยัญชนะหรือสระกลาง
- สระบนหรือสระล่าง ถ้ามี
- วรรณยุกต์ ถ้ามี

ง) ก่อนส่งตัวอักขระที่ไม่ได้อยู่ในบรรทัดออกไป ต้องมีการเช็คก่อนว่า เป็นการส่งเพื่อไปแทน ที่ตัวอักขระที่ไม่ได้อยู่ในบรรทัดที่มีอยู่เดิมแล้ว หรือ เป็นการส่งไปใหม่ ถ้าเป็นการส่งใหม่ ต้องส่งคำสั่งให้ โปรแกรมเลียนแบบเทอร์มินัล แทรกตัวอักขระที่ส่งไปให้ไหม่ แต่ถ้าเป็นการแทนที่ก็สามารถส่งตัวอักขระ ไปแทนที่ได้เลย

จ) กรณีที่พบว่ามีการลบตัวอักขระที่ไม่ได้อยู่ในบรรทัด เคิร์สต้องส่งคำสั่ง ลบตัวอักขระไปยัง โปรแกรมเลียนแบบเทอร์มินัล

อัลกอริทึม ของฟังก์ชัน doupdate เป็นไปดังนี้ doupdate()

ł

 $\mathbf{f}$ 

for (บันทัด<mark>แรก</mark>ถึงบันทัดสุดท้าย)

<mark>if ( บันทัดนั้นมีการเปลี่ยนแปลง )</mark>

หาค่าคอลัมน์แบบ 1มิติ ของตัวอักขระแรกที่มีการเปลี่ยนแปลงใน row; สั่งให้โปรแกรมเลียนแบบเทอร์มินัลเลื่อนตัวซี้ดำแหน่งไปที่ดำแหน่งนั้น; for ( col= ตำแหน่งแรกที่มีการเปลี่ยน;

col <= ตำแหน่งสุดท้ายที่มีการเปลี่ยน; col++)

ส่ง attribute ของ col ไปยังเทอร์มินัล: ส่ง ตัวอักขระระดับที่ 1 ไปยังเทอร์มินัล: if (ตัวอักขระระดับที่ 2 != '')

 $\overline{\mathbf{f}}$ 

if ( เดิมไม่เคยมีตัวอักขระระดับที่ 2 ที่ col นี้ ) ส่งคำสั่งแทรกตัวอักขระไปยังเทอร์มินัล: ส่ง ตัวอักขระระดับที่ 2 ไปยังเทอร์มินัล;

ł else

> if ( เดิมเคยมีตัวอักขระระดับที่ 2 ที่ col นี้ ) ส่งคำสั่งลบอักขระไปยังเทอร์มินัล:

if (ตัวอักขระระดับที่ 3 != '')

 $\overline{\mathbf{f}}$ 

 $\mathbf{I}$ else if ( เดิมไม่เคยมีตัวอักขระระดับที่ 3 ที่ col นี้ ) ส่งคำสั่งแทรกตัวอักขระไปยังเทอร์มินัล: ส่ง ตัวอักขระระดับที่ 3 ไปยังเทอร์มินัล:

if ( เดิมเคยมีตัวอักขระระดับที่ 3 ที่ col นี้ ) ส่งคำสั่งลบอักขระไปยังเทอร์มินัล;

การปรับลักษณะการเก็บข้อมูลและการเพิ่มฟังก์ชั่นของเคิร์สดังที่กล่าวในบทนี้ ทำให้ด้าน ยูนิกซ์รู้จักภาษาไทย แต่เพื่อให้การแสดงผลภาษาไท<mark>ย</mark>ได้อย่างสมบูรณ์ ต้องปรับปรุงให้โปรแกรม เลียนแบบเทอร์มินัล รองรับลักษณะการทำงานของเคิร์สด้วย ดังจะกล่าวถึงในบทต่อไป

 $\{$ 

 $\mathbf{I}$ 

 $\mathbf{I}$ 

 $\mathbf{I}$ 

 $\pmb{\}}$ 

 $\pmb{\}}$